### 1 General remarks

This is the interface description for shared objects (SO) used with POSIX in BS2000.

This version is based on the interfaces used by the existing BS2000/OSD V5.0 and higher. The only dependency is on the BLSSERV V2.5A subsystem.

Please consider the following limitations and restrictions:

The sum of the number of loaded program contexts plus the number of loaded object contexts is limited to 192. This is dependent on the number of 200 Link-and-Load systems contexts currently available.

#### **New functions**

In addition to an error correction function, the update comprises the following new functions:

 A message with the name and type of the unresolved external link is output for each unresolved external link.

### 1.1 Definition of a shared object

The following types of elements generated by the compiler itself or from the compiler output have been supported in POSIX hitherto:

a . out executable file (type X)

file.o object generated by the compiler (type O)

libx.a ar library (type AR; normally containing types X and O)

We now introduce another object, called a "shared object". The name "shared object" is derived from UNIX. Other names for shared objects that we also use in certain contexts are "dynamic library" or "shared library" as in UNIX.

In POSIX, a shared object always has the following structure:

object.so so element (type SO; built from types X, O, AR and SO itself, and from PLAM libraries)

While generating a shared object, libraries (of type SO and AR) and files with .o extensions can be specified. To use executable files (type X) while generating a shared object, these files must be renamed (see page 10).

#### Supporting shared objects in POSIX

Shared objects can be reloaded in POSIX while running using an overlay technique (program controlled reloading). The functions dlopen(), dlclose(), dlsym(), dlerror(), and dladdr() are provided for reloading (see chapter 2).

In POSIX automatic reloading (like classic BS2000) is only possible for modules of the runtime system CRTE.

Unlike UNIX, POSIX does not support the automatic binding of objects during runtime and the shared coding can not be used by several programs in a shared memory.

#### Organization (Structure) of a shared object

Physically, a shared object is an ar library which contains object modules that are part of the shared object and a description of the shared object itself. The description of the shared object takes the form of a text file in the ar library. This text file is generated during the generation of the shared object (with the *genso* command).

The processing of this file is processed during *dlopen()* is done in the following way:

- If no dependent libraries are found, the o files are loaded in reverse order as specified in the file.
- If a dependent shared object exists, then a new list is generated. The dependent shared object is appended to the end of this list.
- Another search is then made for the first dependent object in the new list. This may be
  a dependent object of the first dependent object.

This is repeated until all dependent objects (and dependent objects of these objects, ...) are replaced by listed o files. Checks are made to avoid recursion. Finally, this results in a list containing only o files which will then be loaded as specified in the list. This resolution of an so file is what is described as **dependency ordering** in the description of dlopen().

The handling of ar files is the same as for o files; an ar file is considered as an ordered set of o files.

#### **Example**

The following table contains a typical example of such a description. This is the description of the example 1 of the genso command (see page 12):

```
Shared object description for file libtest21.so:
```

```
DLL? /posix315/bachmann/sharedlib/examples/libtest21.so ofile_GM_.o ##### /posix315/bachmann/sharedlib/examples/test21.o ###SO### /posix315/bachmann/sharedlib/examples/libtest22.so libtest22.so ###$O### /posix315/bachmann/sharedlib/examples/libtest23.so libtest23.so -X lang=c
```

#### Shared object description for file libtest22.so:

```
DLL? /posix315/bachmann/sharedlib/examples/libtest22.so ofile_GM_.o    ##### /posix315/bachmann/sharedlib/examples/test22.o    ##$0### /posix315/bachmann/sharedlib/examples/libtest24.so libtest24.so    -X lang=c
```

#### Shared object description for file libtest23.so:

```
DLL? /posix315/bachmann/sharedlib/examples/libtest23.so ofile_GM_.o    ##### /posix315/bachmann/sharedlib/examples/test23.o    -X lang=c
```

```
Shared object description for file libtest24.so:
```

```
DLL? /posix315/bachmann/sharedlib/examples/libtest24.so ofile_GM_.o    ##### /posix315/bachmann/sharedlib/examples/test24.o    -X lang=c
```

# The elements of this shared object have the following appearance when they are processed by dlopen():

```
Object libtest21.so:

ofile_GM_.o (libtest21.so)
libtest22.so
libtest22.so:

Object libtest22.so:

ofile_GM_.o (libtest22.so)
libtest24.so

Object libtest23.so:

ofile_GM_.o (libtest23.so)

Object libtest24.so

Object libtest24.so

Object libtest24.so:

ofile_GM_.o (libtest24.so)
```

# The reference to *libtest22.so* in the description of *libtest21.so* is replaced by the description of *libtest22.so* in a first step. This produces the following arrangement:

```
ofile_GM_.o (libtest21.so)
ofile_GM_.o (libtest22.so)
libtest24.so
libtest23.so
```

#### This procedure is repeated until finally the following is produced.

```
ofile_GM_.o (libtest21.so)
ofile_GM_.o (libtest22.so)
ofile_GM_.o (libtest24.so)
ofile_GM_.o (libtest23.so)
```

The elements are then loaded in this order.

### 1.2 Generation of a shared object

A shared object is generated by a special command: genso. The options and parameters are as for cc.

| Option/Parameter        | Description                                                                                                    | Used with                    |
|-------------------------|----------------------------------------------------------------------------------------------------|------------------------------|
| -B plam<br>-B ar        | The options $-L$ and $-l$ bracketed between thee options are interpreted so that PLAM libraries can be processed. The new option $-m$ is also interpreted.                                                  |                              |
| -B static<br>-B dynamic | Specifies, whether ar libraries or dynamic libraries are used to generate shared objects                                                                                                    | Used only at generation time |
| -B symbolic             | Indicator of resolution algorithm                                                                                                    |                              |
| -∟ directory            | Name the directory                                                                                                    |                              |
| -∟ bs2000-user-id       | Only valid between – <i>B plam</i> and – <i>B ar</i> .  Specifies the BS2000 user ID:                                                                                                    |                              |
|                         | <ul> <li>\$ stands for TSOS</li> <li>. (period) stands for the user ID under which the application is running.</li> <li>%name when run, the user ID is taken from the environment variable name.</li> </ul> |                              |
| -1 <b>xxx</b>           | Name of the library: libxxx.a or libxxx.so  If -l xxx is specified between -B plam and -B ar, xxx is the name of the BS2000 library.                                                                        |                              |
| -m member               | Only applies between <i>-B plam</i> and <i>-B ar</i> . Specifies the name of the PLAM library member (L member).                                                                                            |                              |
| −o output               | Names the output.                                                                                                    |                              |
| -S low   high           | The contents of the shared object are output on <i>stdout</i> . For low this is only the current object, for high this is also all shared objects still dependent on it.                                    |                              |

| Option/Parameter                        | Description                                                                                             | Used with |  |
|-----------------------------------------|----------------------------------------------------------------------------------------------------|-----------|--|
| -X lang=c  <br>lang=c++  <br>lang=cobol | Specifies the programming language of the object to be dynamically loaded.  Mixed objects are possible. |           |  |
| Tung Copor                              | Default value is c.                                                                                     |           |  |
| file.o                                  | o file used for generation                                                                              |           |  |

Other familiar options from UNIX like *-h name*, *-Kpic* and *-b* are not supported.

The *genso* command generates the so file. If *Bsymbolic* is not specified, then at generation time the external links are solved so far as possible. The objects in the so file are linked into a link-and-load module (one LLM). When the shared object is loaded, the shared object itself gets the highest priority in resolving the references.

#### Priority rules to find a library:

Directories for libraries are searched with the following priority:

- 1. directories contained in the variable LD\_LIBRARY\_PATH
- 2. directories defined by -L option
- 3. the default directory /usr/lib

### 1.3 Functions on shared objects

Functions that are processed on shared objects are:

| Name                   | Description                                                                 |
|------------------------|-----------------------------------------------------------------------------|
| $dlopen()^1$           | Open a shared object                                                        |
| dlclose()              | Close a shared object                                                       |
| dlsym() <sup>1</sup>   | Get addresses within a shared object                                        |
| dladdr() <sup>1</sup>  | Get nearest symbol name for a given address in a shared object              |
| dlerror() <sup>1</sup> | Diagnostic information about a preceding function call processed with error |

<sup>&</sup>lt;sup>1</sup> The functions <u>\_\_dlopen\_ascii()</u>, <u>\_\_dlsym\_ascii()</u>, <u>\_\_dladdr\_ascii()</u>, and <u>\_\_dlerror\_ascii()</u> are provided for the call in an ASCII environment.

### 1.4 Installation

The components which are necessary for the shared object support are automatically installed during an initial installation or a delta installation of POSIX-BC.

These components are installed in the following default directories:

| Name of the component | Installation directory | Туре        |
|-----------------------|------------------------|-------------|
| libdl.a               | /usr/lib               | ar library  |
| genso                 | /usr/bin               | command     |
| dlfcn.h               | /usr/include           | header file |

Please note, that *libdl.a* is not a shared library, but an ar library. This library must be statically linked to the program that uses the above interfaces, for example with cc -o prog prog.c -ldl.

### 2 dll interfaces in BS2000/OSD

This chapter describes the genso command, the dlopen(), dlclose(), dlsym(), dlerror() and dladdr() functions and the dlfcn.h header file.

### genso - generates a shared object

The genso command generates shared objects.

### Syntax

/usr/bin/genso [options] [files]

#### **Options**

genso accepts some of the options used for the POSIX C compiler; other options are derived from the *ld* command used on UNIX systems.

**-L** dir Adds *dir* directory to the list of directories in which *genso* searches for libraries.

The -L option must be specified **before** the -l option. The -L option is valid until a new -L option is specified.

-L bs2000-user-id

Only in connection with -B plam: name of the BS2000 user ID.

The following specifications are possible:

\$ stands for TSOS

(period) stands for the user ID under which the application is running.

%name

if a BS2000 user ID is to be explicitly specified. The user ID must then be written in the environment variable *name*.

- -I xxx libxxx.a or libxxx.so will be used to generate a shared object. Which type of library is actually used depends on the actual use of -Bs tatic and -B dynamic. If nothing is specified, dynamic libraries have priority over static ones.
- -I plam-library

Only in connection with -B plam: name of the BS2000 PLAM library.

**-m** member

Only in connection with -B plam: name of the BS2000 PLAM library member to be processed.

-o output

The name of the shared object to be generated. The shared object is stored under this name in the current directory. The extension of the file name should be .so; the .so file extension is not added automatically to the file name. To avoid misunder-standings, the suffixes .o and .a are rejected.

#### -B plam

From now on, PLAM libraries are processed. To switch to ar or so libraries, –*B ar* must be specified.

#### -B ar

If PLAM libraries have been processed, ar libraries or so libraries will be processed from now on.

#### -S low | -S high

The contents of the shared object are output to *stdout*.

- -S low only outputs the contents of the current shared object.
- -S high in addition to the contents of the current shared object, outputs the contents of all dependent objects.

#### -X lang=c | lang=c++ | lang=cobol

Specifies the programming language of the object to be loaded. Mixed objects are possible. Default value is c.

#### -B static

When this option is given in the command line, static libraries (.a) have priority over dynamic libraries (.so).

#### -B dynamic

When this option is given in the command line, dynamic libraries (.so) have priority over static libraries (.a).

#### -B symbolic

Address resolution is effected when an object is loaded (via *dlopen*) and the sequence of resolving addresses is

- the loaded program a.out;
- 2. all shared objects loaded before the actual object is loaded (RTLD\_GLOBAL)
- 3. the currently loaded object.
- -B symbolic not specified.

The resolution is effected reverse order (3 - 2 - 1).

files Only file names with .o file extension can be used. Executable files must be renamed if necessary.

Files can only be specified after all options.

#### Exit status The following exit values are returned:

- 0 Successful generation
- >0 An error occurred

## Environment

File

Directories for libraries are searched with the following priority:

and will be deleted when the command terminates.

1. directories contained in the variable LD\_LIBRARY\_PATH. If more than one directory is specified, the directories must be separated by colons (without blanks!).

In the directory in which the output will be generated, a directory is temporarily generated

2. directories defined by -L option.

# Example 1

The o files test21.o, test22.o, test23.o and test24.o are located in the current directory. The shared objects libtest23.so and libtest24.so only comprise the o files test23.o and test24.o respectively. The library libtest22.so consists of test22.o and the dependent shared object libtest24.so; the library libtest21.so consists of test21.o and the dependent shared objects libtest22.so and libtest23.so.

4 Shared Libraries have to be generated: *libtest21.so*, *libtest22.so*, *libtest23.so* and *libtest24.so*.

The following calls of *genso* are required to generate the shared objects:

```
genso -o libtest24.so test24.o
genso -o libtest23.so test23.o
genso -o libtest22.so -l test24 test22.o
genso -o libtest21.so -l test22 -l test23 test21.o
```

With the option -S, you can view the contents of a shared object.

If you also wish to view the contents of the dependent libraries, –S high must be specified.

```
$ genso -S high ./libtest21.so
analysis of shared object ./libtest21.so
shared object ./libtest21.so consists of
         Grossmodul ofile_GM_.o built of
                 objectmodule /home/bach/dll/test/reihentest/test21.o
         dep. shared object libtest22.so (/home/bach/dll/test/reihentest/libtest22.so)
         dep. shared object libtest23.so (/home/bach/dll/test/reihentest/libtest23.so)
         option: -X lang=c
analysis of shared object /home/bach/dll/test/reihentest/libtest22.so
shared object /home/bach/dll/test/reihentest/libtest22.so consists of
         Grossmodul ofile GM .o built of
                 objectmodule /home/bach/dll/test/reihentest/test22.o
         dep. shared object libtest24.so (/home/bach/dll/test/reihentest/libtest24.so)
         option: -X lang=c
analysis of shared object /home/bach/dll/test/reihentest/libtest24.so
shared object /home/bach/dll/test/reihentest/libtest24.so consists of
         Grossmodul ofile GM .o built of
                 objectmodule /home/bach/dll/test/reihentest/test24.o
         option: -X lang=c
analysis of shared object /home/bach/dll/test/reihentest/libtest23.so
shared object /home/bach/dll/test/reihentest/libtest23.so consists of
         Grossmodul ofile GM .o built of
                 objectmodule /home/bach/dll/test/reihentest/test23.o
         option: -X lang=c
variable LD_LIBRARY_PATH
        /usr/lib
        /home/bach/dll/test/reihentest
```

#### Example 2 A shared object with the name *libp1.so* must be generated from the following components:

- from the member UNTEST1.0 from the PLAM library \$BACH.DL.LIB
- from all members of the ar library libar.a and the o file file1.o.

The generation command is called up under the ID \$BACH, and has the following format:

```
genso -o libp1.so -B plam -L . -lDL.LIB -m UNTEST1.0 -B ar -L . -l ar file1.o
```

Here, -B plam -L. -lDL.LIB indicates that DL.LIB is a PLAM library located in the user ID under which genso is called up.

#### If you view the contents of *libp1.so*, you will see:

### dlopen - gains an access to a shared object file

#### Syntax #include <dlfcn.h>

void \*dlopen(const char \*file, int mode);

The function \_\_dlopen\_ascii() with the same parameters must be used for the call in an ASCII environment.

#### Description

*dlopen()* makes a shared object file specified by *file* available to the calling program.

A successful *dlopen()* returns a handle which the caller may use on subsequent calls to *dlsym()* and *dlclose()*. The value of this handle should not be interpreted in any way by the caller.

file is used to construct a pathname to the object file:

- If file is beginning with a slash character, the file argument is used as the complete filename.
- If file does not begin with a slash character, the variable LD\_LIBRARY\_PATH is used to
  generate the complete filename together with file. LD\_LIBRARY\_PATH contains a list
  of directories separated by colon. If this list is empty, the current working directory is
  used.
- If the value of file is 0, dlopen() provides a handle on a global symbol object. This object provides access to the symbols from an ordered set of objects consisting of the original program image file, together with any objects loaded at program startup and the set of objects loaded using a dlopen() operation together with the RTLD\_GLOBAL flag. As the latter set of objects can change during execution, the set identified by handle can also change dynamically.

The *mode* parameter describes how *dlopen()* will operate upon file with respect to the processing of relocations and the scope of visibility of the symbols provided within *file*. When an object is brought into the address space of a process, it may contain references to symbols whose addresses are not known until the object is loaded. These references must be resolved before the symbols can be accessed. The *mode* parameter governs when these relocations take place and may have the following values:

RTLD\_LAZY The same behavior as RTLD\_NOW

RTLD\_NOW All necessary relocations are performed when the object is first loaded. Each shared object together with its dependent objects is loaded in a Link-and-load context of its own. In case of unresolved relocations no warning is sent; <code>dlopen()</code> does not end with an error.

Any object loaded by <code>dlopen()</code> that requires relocations against global symbols can reference the symbols in the original process image file, any objects loaded at program startup, from the object itself as well as any other object included in the same <code>dlopen()</code> invocation, and any objects that were loaded in any <code>dlopen()</code> invocation and which specified the <code>RTLD\_GLOBAL</code> flag.

To determine the scope of visibility for the symbols loaded with a dlopen() invocation, the mode parameter should be bitwise or'ed with one of the following values:

#### RTLD GLOBAL

The object's symbols are made available for the relocation processing of any other object. In addition, symbol lookup using *dlopen* (0, *mode*) and an associated *dlsym()* allows objects loaded with this mode to be searched.

RTLD\_LOCAL The object's symbols are **not** made available for the relocation processing of any other object.

If neither RTLD\_GLOBAL nor RTLD\_LOCAL is specified, then RTLD\_LOCAL is default value.

Note that once RTLD\_GLOBAL has been specified, the object will maintain the RTLD\_GLOBAL status regardless of any previous or future specification of RTLD\_LOCAL, so long as the object remains in the address space (see *dlclose()*).

Symbols introduced into a program through calls to dlopen() may be used in relocation activities, for example. Symbols so introduced may duplicate symbols already defined by the program or previous dlopen() operations.

The symbols introduced by *dlopen()* operations, and available through *dlsym()* are those that are of type ENTRY shown by a VSVI call.

#### Return value

dlopen() returns NULL in the following cases:

- If the which is specified in file cannot be found
- file cannot be opened for reading
- the *file* object format is not dedicated (suitable) for processing by *dlopen()*
- if an error occurs during the process of loading file or relocating its symbolic references
- unresolved external links were found. In this case, the shared object is not processed further.

The *errno* variable is not set. An error message (diagnostic information) will be available through *dlerror()*.

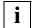

If the entries are indicated repeatedly, no error message is returned (no NULL return value). In case of repeatedly indicated entries always the first entry is used.

If the environment variable LD\_UNRESOLVED=YES is set, the shared onbjects will be processed further even and if any unresolved external links are found (no NULL return value).

The respective language-specific runtime system is loaded into the default context before the shared object is loaded, and initialized. To do this, the runtime system must be installed in BS2000 via IMON.

A message with the name and type of the external link (XDSECT, VCON or EXTERN) is output for each unresolved external link. Here up to 512 unresolved external links are taken into consideration. If there are more than 512 unresolved external links, a warning is also issued. In this way step-by-step corrections enable all unresolved external links to be found and resolved.

#### Example 1 The following example illustrates how dlopen() can be used.

```
void *handle;

/* Open the object*/
handle = dlopen("./mylib.so",RTLD_LAZY + RTLD_GLOBAL);
if (handle == NULL) {
  printf (error during dlopen, dlerror: %s\n", dlerror());
  exit(EXIT_FAILURE);
}
```

See also \(dlclose(), \, dlerror(), \, dlsym().

### diclose - closes an object

#### Syntax #include <dlfcn.h>

int dlclose(void \*handle);

dlclose() can also be called in an ASCII environment using identical syntax.

An own ASCII variant is not necessary since *dlclose()* uses no strings.

#### Description

dlclose() is used to inform the system that the object referenced by a handle returned from a previous dlopen() invocation is no longer needed by the application.

Once an object has been closed using dlclose(), an application should assume that its symbols are no longer available to dlsym(). All objects loaded automatically as a result of invoking dlopen() on the referenced object are also closed.

#### Return value

If the referenced object was successfully closed, *dlclose()* returns 0.

If the object could not be closed, or if *handle* does not refer to an open object, *dlclose()* returns a non-zero value.

The *errno* variable is not set. An error message (diagnostic information) will be available through *dlerror()*.

### Application usage

The application should employ a handle returned from a dlopen() invocation only within a given scope bracketed by the dlopen() and dlclose() operations. Multiple calls to dlopen() referencing the same object may return the same object for handle. Applications are also free to re-use a handle. For these reasons, the value of a handle must be treated as an opaque object by the application, used only in calls to dlsym() and dlclose().

For C++, language-specific finalizations are performed when the shared object is closed:

dlclose() marks the addressed shared object as being no longer accessible. The object is only physically unloaded if there are no other shared objects which have or could have references to this object.

### Example 1 The following example illustrates how $\mathit{dlclose}()$ can be used.

```
void *handle;
int ret;
/* Close the object */
if ((ret = dlclose(handle)) != 0) {
   printf (error during dlclose, ret: %d dlerror: %s\n", ret, dlerror());
   exit(EXIT_FAILURE);
}
```

See also \(delta lerror(), \, dlopen(), \, dlsym().

### dlsym - obtains the address of a symbol from a dlopen() object

#### Syntax #include <dlfcn.h>

void \*dlsym(void \*handle, const char \*name);

The function \_\_dlsym\_ascii() with the same parameters must be used for the call in an ASCII environment.

#### Description

dlsym() allows a process to obtain the address of a symbol defined within an object made accessible through a dlopen() call.

*handle* determines the search strategy. For *handle* the following entries are possible:

- The value that is returned by a dlopen() call and which has not been released since then
  by a dlclose() call.
- RTLD\_DEFAULT
   All objects are searched in the chronological sequence of their loading.
- RTLD\_NEXT
   This only searches objects that were loaded after the object in which the dlsym() call was performed.
- RTLD\_SELF
   The object from which the call *dlsym()* is placed is searched first. All objects loaded afterwards are searched next.

name is the name of the symbol as character string.

#### Return value

If *handle* does not refer to a valid object, or if the named symbol cannot be found within any of the objects associated with *handle*, *dlsym()* will return NULL.

Note, that capitalization and the replacement of '\_' through '\$' are defined during the compiling of the objects (with corresponding options of the cc command).

The *errno* variable is not set. An error message (diagnostic information) will be available through *dlerror*().

# Example 1 The following example shows how one can use dlopen() and dlsym() to access either function or data objects. For simplicity, error checking has been omitted.

```
void *handle;
int *iptr, (*fptr)(int);

/* Opening the appropriate object*/
handle = dlopen("/usr/home/me/libfoo.so.1",RTLD_LAZY);

/* Searching the address of functions and data objects*/
fptr = (int (*)(int))dlsym(handle, "my_function");
iptr = (int *)dlsym(handle, "my_object");

/* Calling the function and handing over the integer value as a parameter*/
(*fptr)(*iptr);
```

See also dlclose(), dlerror(), dlopen().

### dlerror - gets diagnostic information

#### Syntax #include <dlfcn.h>

char \*dlerror(void);

The function \_\_dlerror\_ascii() with the same parameters must be used for the call in an ASCII environment.

#### Description

dlerror() returns a null-terminated character string (with no trailing newline) that describes the last error that occurred during dynamic linking processing. If no dynamic linking errors have occurred since the last invocation of dlerror(), dlerror() returns NULL. Thus, invoking dlerror() a second time, immediately following a prior invocation, will result in NULL being returned.

#### Return value

If successful, dlerror() returns a null-terminated character string. Otherwise, NULL is returned.

The *errno* variable is not set.

#### Application usage

The messages returned by *dlerror()* may reside in a static buffer that is overwritten on each call to *dlerror()*. Application code should not write to this buffer. Programs wishing to preserve an error message should make their own copies of that message.

See also \(dlclose(), \, dlopen(), \, dlsym().

### dladdr - translates an address to symbolic information

#### Syntax #include <dlfcn.h>

int dladdr(void \*address, struct Dl\_info \*dlip);

The function \_\_dladdr\_ascii() with the same parameters must be used for the call in an ASCII environment.

#### Description

dladdr() determines if the specified address is located within one of the mapped objects that make up the current applications address space. An address is deemed to fall within a mapped object when it is between the base address and the end address of that object. If a mapped object fits these criteria, the symbol table made available to the dynamic linker is searched to locate the nearest symbol to the specified address. The nearest symbol is one that has a value less than or equal to the required address.

The *Dl\_info* structure must be preallocated by the user. The structure members are filled in by *dladdr()* based on the specified address.

The Dl info structure includes the following members:

```
const char * dli_fname;
void * dli_fbase;
const char * dli_sname;
void * dli_saddr;
```

Descriptions of these members appear below:

| Element   | Meaning                                                                                                    |
|-----------|----------------------------------------------------------------------------------------------------|
| dli_fname | Contains a pointer to the filename of the containing object.                                                                                                   |
| dli_fbase | Contains the base address of the containing object.                                                                                                    |
| dli_sname | Contains a pointer to the symbol name nearest to the specified address. This symbol either has the same address or is the nearest symbol with a lower address. |
| dli_saddr | Contains the actual address of the above symbol.                                                                                                    |

#### Return value

If the specified address cannot be matched to a mapped object, a 0 is returned. Otherwise, a non-zero return is made and the associated *Dl info* elements are filled.

The *errno* variable is not set. An error message (diagnostic information) will be available through *dlerror*().

Note

The *Dl\_info* pointer elements point to addresses within the mapped objects. These addresses may become invalid if objects are removed prior to these elements being used (see *dlclose()*). If no symbol is found to describe the specified address, both the *dli\_sname* and *dli\_saddr* members are set to 0.

The element *dli\_fbase* of the structure *Dl\_info* is not set and always has the value 0.

```
Example 1
```

```
void *handle:
int symboladdr;
int ret:
struct Dl info obj info;
/* For reasons of simplicity error traps have been omitted */
/* Open library */
handle = dlopen("mydynlib.so", RTLD_NOW | RTLD_GLOBAL);
/* Determine the address of the entry symbolname */
symboladdr = dlsym(handle, "symbolname");
/* What symbol is located at an offset of 8KByte from the symbol just
determined? */
symboladdr += 8192;
if((ret = dladdr((void *)symboladdr, (struct Dl_info *) &obj_info)) == 0) {
   /* error */
      printf("dladdr() failed for address %08X\n", symboladdr);
      fprintf("dlerror(): %s\n", dlerror());
else {
   /* success */
      printf("dladdr:\n
      \tdli fname %s\n
      \tdli_fbase %08X\n
      \tdli_sname %s\n
      \tdli saddr %08X\n",
      obj info.dli fname,
      (int)obj_info.dli_fbase,
      obj info.dli sname,
      (int)obj info.dli saddr);
```

See also \(dlclose(), \, dlerror(), \, dlopen().

}

### dlfcn.h - header for dynamic linking

Description

Syntax

#include <dlfcn.h>

The *dlfcn.h* header defines macros for use in the *dlopen()* construction of a *mode* argument. In addition, *dlfcn.h* contains structures and prototypes of the function calls.

```
/************************
   Copyright (c) 2001 Fujitsu Siemens Computers GmbH
                ALL RIGHTS RESERVED
#ifndef DLFCN H
#define _DLFCN_H
#ident "@(#)$Header: dlfcn.h 1.3 2002/12/19 $ SNI"
/*
        Copyright (c) 1988 AT&T
                                    */
/*
          All Rights Reserved
                                    */
/*
        THIS IS UNPUBLISHED PROPRIETARY SOURCE CODE OF AT&T
                                                             */
/*
       The copyright notice above does not evidence any
                                                             */
/*
        actual or intended publication of such source code.
                                                             */
/* Bachmann 98-12-01 */
/* etpnd=001
                 */
/* 02-07-10 new RTLD-defines for dlsym */
/* etpnd = 002 */
/* 02-11-17 support of ascii encoding */
#ifdef __cplusplus
extern "C" {
#endif
/* evtl. Standardwert fuer Zeichendarstellung festlegen */
#if defined(_LITERAL_ENCODING_ASCII)
    if (_LITERAL_ENCODING_ASCII - 0 == 1) && !defined(_ASCII_SOURCE)
       define _ASCII_SOURCE 1 /*automatische Umsetzung*/
    endif
#endif
#if defined(_ASCII_SOURCE)
  if (ASCII SOURCE - 0 != 0) && (ASCII SOURCE - 0!= 1)
       error unsupported _ASCII_SOURCE
   endif
#else
```

```
# define _ASCII_SOURCE 0
#endif
/* declarations used for dynamic linking support routines */
/* support for dladdr */
struct D1 info {
                const char *
                               dli fname;
                void *
                                dli fbase;
                const char *
                              dli sname;
                                dli saddr;
                void *
};
#ifdef STDC
extern void *__dlopen_ascii(const char *, int);
extern void *__dlsym_ascii(void *, const char *);
extern char *__dlerror_ascii(void);
extern int __dladdr_ascii(void *, struct Dl_info *);
extern void *dlopen(const char *, int );
extern void *dlsym(void *, const char *);
extern int dlclose(void *):
extern char *dlerror(void);
extern int dladdr(void *, struct Dl info *);
#if ( ASCII SOURCE - 0 == 1)
   ifdef MAP NAME
#
        define dlopen __dlopen_ascii
        define dlsym dlsym ascii
        define dlerror __dlerror_ascii
        define dladdr __dladdr_ascii
  else
        define dlopen(_n, _f) __dlopen_ascii(_n, _f)
        define dlsym( h, s) dlsym ascii( h, s)
        define dlerror() __dlerror_ascii()
        define dladdr(_v, _i) __dladdr_ascii(_v, _i)
   endif
#endif /* _ASCII_SOURCE == 1 */
#else
extern void *dlopen();
extern void *dlsym();
extern int dlclose();
extern char *dlerror():
extern int dladdr();
#endif
```

```
/* valid values for mode argument to dlopen */
#define RTLD_LAZY
                        1
                                 /* lazy function call binding */
#define RTLD NOW
                                 /* immediate function call binding */
#define RTLD_GLOBAL
                                 /* symbols in this dlopen'ed obj are visible */
                        4
                                 /* to other dlopen'ed objs */
                                 /* symbols in this dlopen'ed obj are */
#define RTLD LOCAL
                                 /* invisible to other dlopen'ed objs */
#define RTLD MAIN UPPERCASE
                               0x10
                                        /* uppercase names in main program */
                                        /* dollar for underscore in names */
#define RTLD MAIN DOLLAR
                                0x20
/*
** new defines for dlsvm
** RTLD DEFAULT searches all objects loaded
** RTLD_NEXT searches all objects loaded after the object the call comes from
** RTLD SELF
               searches all objects loaded after the object the call comes from
               including this object as the first one
**
*/
#define RTLD DEFAULT
                       (void *)(-2)
#define RTLD NEXT
                        (void *)(-1)
#define RTLD SELF
                        (void *)(-3)
#ifdef __cplusplus
#endif
#endif /* DLFCN H */
```

See also \(dlopen(), \, dlclose(), \, dlsym(), \, dlerror().

### **Contents**

| 1   | General remarks                                                |
|-----|----------------------------------------------------------------|
| 1.1 | Definition of a shared object                                  |
| 1.2 | Generation of a shared object                                  |
| 1.3 | Functions on shared objects                                    |
| 1.4 | Installation                                                   |
| 2   | dll interfaces in BS2000/OSD                                   |
|     | genso - generates a shared object                              |
|     | dlopen - gains an access to a shared object file               |
|     | dlclose - closes an object                                     |
|     | dlsym - obtains the address of a symbol from a dlopen() object |
|     | dlerror - gets diagnostic information                          |
|     | dladdr - translates an address to symbolic information 23      |
|     | dlfcn.h - header for dynamic linking 25                        |

# Loading Shared Objects in POSIX (BS2000/OSD)

# Support of the functions dlopen, dlclose, dlsym, dlerror and dladdr

**Edition: March 2005** 

File: dynlnk.pdf

Copyright © Fujitsu Siemens Computers GmbH, 2005.

All rights reserved.

Delivery subject to availability; right of technical modifications reserved.

All hardware and software names used are trademarks of their respective manufacturers.

This manual was produced by cognitas. Gesellschaft für Technik-Dokumentation mbH www.cognitas.de

Fujitsu Siemens computers GmbH

Comments Suggestions Corrections

Fax: 0 700 / 372 00000

User Documentation

81730 Munich Germany

manuals@fujitsu-siemens.com e-mail: http://manuals.fujitsu-siemens.com Submitted by

Comments on POSIX-BC

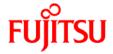

#### Information on this document

On April 1, 2009, Fujitsu became the sole owner of Fujitsu Siemens Computers. This new subsidiary of Fujitsu has been renamed Fujitsu Technology Solutions.

This document from the document archive refers to a product version which was released a considerable time ago or which is no longer marketed.

Please note that all company references and copyrights in this document have been legally transferred to Fujitsu Technology Solutions.

Contact and support addresses will now be offered by Fujitsu Technology Solutions and have the format ...@ts.fujitsu.com.

The Internet pages of Fujitsu Technology Solutions are available at <a href="http://ts.fujitsu.com/">http://ts.fujitsu.com/</a>...

and the user documentation at <a href="http://manuals.ts.fujitsu.com">http://manuals.ts.fujitsu.com</a>.

Copyright Fujitsu Technology Solutions, 2009

### Hinweise zum vorliegenden Dokument

Zum 1. April 2009 ist Fujitsu Siemens Computers in den alleinigen Besitz von Fujitsu übergegangen. Diese neue Tochtergesellschaft von Fujitsu trägt seitdem den Namen Fujitsu Technology Solutions.

Das vorliegende Dokument aus dem Dokumentenarchiv bezieht sich auf eine bereits vor längerer Zeit freigegebene oder nicht mehr im Vertrieb befindliche Produktversion.

Bitte beachten Sie, dass alle Firmenbezüge und Copyrights im vorliegenden Dokument rechtlich auf Fujitsu Technology Solutions übergegangen sind.

Kontakt- und Supportadressen werden nun von Fujitsu Technology Solutions angeboten und haben die Form ... @ts.fujitsu.com.

Die Internetseiten von Fujitsu Technology Solutions finden Sie unter <a href="http://de.ts.fujitsu.com/">http://de.ts.fujitsu.com/</a>..., und unter <a href="http://manuals.ts.fujitsu.com">http://manuals.ts.fujitsu.com</a> finden Sie die Benutzerdokumentation.

Copyright Fujitsu Technology Solutions, 2009